# **My Checker Documentation**

*Release 0.1.1*

**Michael Reuter**

May 26, 2016

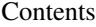

#### [1 Features](#page-6-0) 3

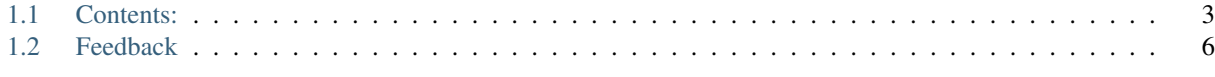

[Python Module Index](#page-10-0) 7

Quick math checker

## **Features**

<span id="page-6-0"></span>• Simple expression evaluation.

# <span id="page-6-1"></span>**1.1 Contents:**

### **1.1.1 Installation**

At the command line either via easy\_install or pip:

```
$ easy_install my_checker
$ pip install my_checker
```
Or, if you have virtualenvwrapper installed:

```
$ mkvirtualenv my_checker
$ pip install my_checker
```
# **1.1.2 Usage**

To use My Checker in a project:

```
>>> import my_checker
>>> if my_checker.check_math(6 * 9 - 12, 42):
... print("The answer!")
... else:
... print("Sorry for the inconvenience.")
The answer!
```
# **1.1.3 Contributing**

Contributions are welcome, but this is a tiny package that I'm using for testing, so it won't be very useful to anyone but me.

You can contribute in many ways:

#### **Types of Contributions**

#### **Report Bugs**

Report bugs at [https://github.com/mareuter/my\\_checker/issues.](https://github.com/mareuter/my_checker/issues)

If you are reporting a bug, please include:

- Your operating system name and version.
- Any details about your local setup that might be helpful in troubleshooting.
- Detailed steps to reproduce the bug.

#### **Fix Bugs**

Look through the GitHub issues for bugs. Anything tagged with "bug" is open to whoever wants to implement it.

#### **Implement Features**

Look through the GitHub issues for features. Anything tagged with "feature" is open to whoever wants to implement it.

#### **Write Documentation**

My Checker could always use more documentation, whether as part of the official My Checker docs, in docstrings, or even on the web in blog posts, articles, and such.

#### **Submit Feedback**

The best way to send feedback is to file an issue at [https://github.com/mareuter/my\\_checker/issues.](https://github.com/mareuter/my_checker/issues)

If you are proposing a feature:

- Explain in detail how it would work.
- Keep the scope as narrow as possible, to make it easier to implement.
- Remember that this is a volunteer-driven project, and that contributions are welcome :)

#### **Get Started!**

Ready to contribute? Here's how to set up *my\_checker* for local development.

- 1. Fork the *my\_checker* repo on GitHub.
- 2. Clone your fork locally:

\$ git clone git@github.com:your\_name\_here/my\_checker.git

3. Create a branch for local development:

\$ git checkout -b name-of-your-bugfix-or-feature

Now you can make your changes locally.

4. When you're done making changes, check that your changes pass style and unit tests, including testing other Python versions with tox:

\$ tox

To get tox, just pip install it.

5. Commit your changes and push your branch to GitHub:

```
$ git add .
$ git commit -m "Your detailed description of your changes."
$ git push origin name-of-your-bugfix-or-feature
```
6. Submit a pull request through the GitHub website.

#### **Pull Request Guidelines**

Before you submit a pull request, check that it meets these guidelines:

- 1. The pull request should include tests.
- 2. If the pull request adds functionality, the docs should be updated. Put your new functionality into a function with a docstring, and add the feature to the list in README.rst.
- 3. The pull request should work for Python 2.7, and 3.5, and for PyPy. Check [https://travis](https://travis-ci.org/mareuter/my_checker)[ci.org/mareuter/my\\_checker](https://travis-ci.org/mareuter/my_checker) under pull requests for active pull requests or run the tox command and make sure that the tests pass for all supported Python versions.

#### **Tips**

To run a subset of tests:

\$ py.test test/test\_my\_checker.py

#### **1.1.4 Credits**

#### **Development Lead**

• Michael Reuter [<mareuternh@gmail.com>](mailto:mareuternh@gmail.com)

#### **Contributors**

None yet. Why not be the first?

#### **1.1.5 History**

#### **0.1.1 (2016-05-25)**

• Added doctest as usage example.

#### **0.1.0 (2016-05-23)**

• First release on PyPI.

## <span id="page-9-3"></span>**1.1.6 my\_checker**

#### **my\_checker package**

#### **Submodules**

```
my_checker.my_checker module
```

```
my_checker.my_checker.check_math(expression, answer)
     Check a math expression with an answer.
```
**Parameters** 

- **expression** (math equation) The math expression to check.
- **answer** (*numeric*) The answer to the expression.

Returns True if answer matches evaluated equation, False if not.

Return type bool

#### <span id="page-9-1"></span>**Module contents**

# <span id="page-9-0"></span>**1.2 Feedback**

If you have any suggestions or questions about My Checker feel free to email me at [mareuternh@gmail.com.](mailto:mareuternh@gmail.com)

If you encounter any errors or problems with My Checker, please let me know! Open an Issue at the GitHub [http://github.com/mareuter/my\\_checker](http://github.com/mareuter/my_checker) main repository.

Python Module Index

<span id="page-10-0"></span>m

my\_checker, [6](#page-9-1) my\_checker.my\_checker, [6](#page-9-2)

Index

# C

check\_math() (in module my\_checker.my\_checker), [6](#page-9-3)

# M

my\_checker (module), [6](#page-9-3) my\_checker.my\_checker (module), [6](#page-9-3)